$<< 2008$   $>> 2008$ 

 $<<2008$ 

- 13 ISBN 9787900729163
- 10 ISBN 790072916X

出版时间:2008-1

页数:334

PDF

更多资源请访问:http://www.tushu007.com

, tushu007.com

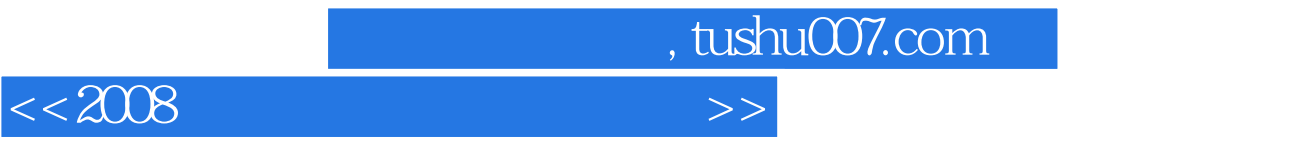

轻松掌握汉字输入法,Word 2007快速入门,Word 2007排版设计,Word 2007的高级应用,Excel 2007基 Excel 2007 PowerPoint 2007

本书主要内容包括:电脑办公基础知识,Windows XP操作基础,Windows XP的基本设置,文件资源,

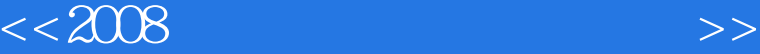

 $,$  tushu007.com

 $1.1$  and  $1.1$  and  $1.1.1$  and  $1.1.2$  and  $1.1.3$  $1.2 \quad 1.21 \quad 1.22 \quad 1.23 \quad 1.24$  $1.25$   $1.3$   $1.31$   $1.32$  $1.33$  1.4 Office 2007 1.4.1  $1.42$  1.4.3  $1.44$  1.5 Office  $2007$  1.5.1 Office  $2007$  1.5.2 Office  $2007$  1.5.3 Office  $2007$  1.5.4 Office  $2007$  2 Windows XP 2.1  $W$ indows XP  $2.2$  " $2.3$   $2.5$   $2.5$   $3$  $W$ indows XP  $3.1$   $3.2$   $3.3$   $W$ indows XP  $3.4$  $35$  Windows  $36$  4  $5$  6 Word 2007 7 Word 2007 8 Word 2007 9 Excel 2007 10 Excel 2007 11 PowerPoint 2007 12 13 Internet 14 Internet 15 15

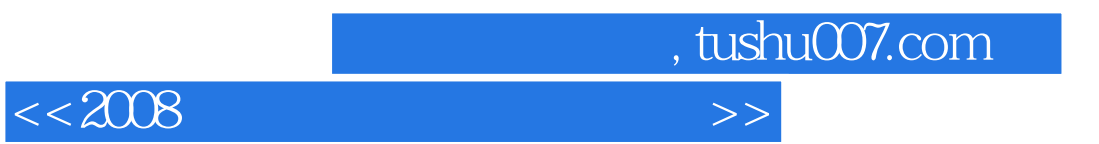

 $1.1$ 

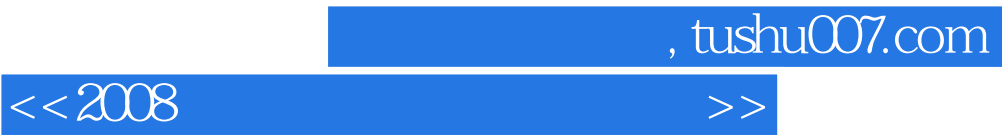

本站所提供下载的PDF图书仅提供预览和简介,请支持正版图书。

更多资源请访问:http://www.tushu007.com